## **ВИКОРИСТАННЯ ЦИФРОВИХ ІНСТРУМЕНТІВ З МЕТОЮ ФОРМУВАЛЬНОГО ОЦІНЮВАННЯ СТУДЕНТІВ**

## **Радченко Ольга**

*кандидат педагогічних наук, доцент, доцент кафедри педагогіки та менеджменту освіти Тернопільського національного педагогічного університету імені Володимира Гнатюка* yan.olga1208@gmail.com

## **Вихор Світлана**

*кандидат педагогічних наук, доцент, доцент кафедри педагогіки та менеджменту освіти Тернопільського національного педагогічного університету імені Володимира Гнатюка*

Ефективність освітнього процесу на сучасному етапі функціонування вищої школи значною мірою залежить від використання інформаційних технологій. Водночас звертається увага як на процес підготовки фахівців з використанням цифрових інструментів, так і на оцінювання результатів. У цьому аспекті актуальним є впровадження формувального оцінювання результатів навчальних досягнень майбутніх фахівців.

Формувальне оцінювання – це оцінювання під час навчання і «для навчання» (англ. – «a*ssessment for learning*»). «Формувальне» (англ. – «*formative*») – тому що, на відміну від підсумкового, має на меті формування (або форматування) навчального процесу з урахуванням навчальних потреб кожного учня задля більш ефективного формування необхідних знань, умінь та ставлень.

За висновками міжнародних науковців та експертів основними елементами формувального оцінювання є: зворотній зв'язок + адаптація та інструкції; використання різноманітних підходів до оцінювання; використання різноманітних методів для задоволення різних потреб; вивчення прогресу в навчальній діяльності окремих учнів; залучення до активної діяльності; створення системи яка заохочує взаємодію та оцінювання [1, c.7].

Таким чином, формувальне оцінювання як «оцінювання для навчання» сприяє постановці зрозумілих цілей на певний період навчання; дозволяє організовувати конструктивний зворотній зв'язок; коригувати навчальний процес залежно до результатів і навчального поступу учнів.

У контексті зазначеної проблеми, заслуговує на увагу дослідження психологів, які вказують, що використання формувального оцінювання серед студентів дозволяє мінімізувати тривожність студентів, що в умовах воєнного стану є дуже важливим аргументом. Також вони звертають увагу, що «для того, щоб знизити рівень інтенсивності тривоги, яка порушує соціальне функціонування студентів у навчальній діяльності, дезорганізує її та викликає психосоматичні розлади, доцільним є не лише застосування дидактичних форм, технологій і заходів проведення навчальних занять, дотримання певних вимог формального оцінювання, а й впровадження системи завдань на самооцінювання-усвідомлення власних обмежень і ресурсів, результатів когнітивно-навчальної і комунікативної діяльності, налагодження зворотнього зв'язку між студентом і викладачем для формування між ними довіри» [3, с.103- 104].

Дослідники зазначеного питання констатують: «велика кількість сучасних студентів технічно і психологічно готові до використання мобільних технологій, тому потрібно широко використовувати цей потенціал» і виділяють мобільні додатки для формувального оцінювання:

– онлайн сервіси: для тестів (Google Forms, gosoapbox, Quizalize); для математичних і творчих завдань (Theanswerpad, Peergrade):

– додатки: для тестів (Kahoot, Socrative); для оцінки (Plickers, Gradedeck, Quick key) [2, c.39].

З практичного досвіду можемо зазначити, що одним із ефективних способів організації навчальної діяльності студентів і, одночасно, ефективним інструментом формувального оцінювання є, використання ресурсу Canva. З цим ресурсом можна працювати як у синхронному так і асинхронному режимах, зручно, що можна організовувати індивідуальну та групову роботу, вносити корективи відповідно до виконаних завдань. Canva дозволяє бачити прогрес кожного студента чи групи, організовувати співпрацю та взаємодію між студентами, а також взаємооцінювання. Наприклад, опрацьовуючи тему з педагогіки «Розвиток, формування та соціалізація особистості», ми поділили студентів на групи і кожна повинна була представити на слайді інформацію, що стосується вікових етапів в розвитку особистості школяра. Працюючи в синхронному режимі, була можливість одразу звертати увагу студентів на допущені помилки або заохочувати їх позитивно

оцінюючи роботу. Зазначимо, що студенти мали змогу одразу представити вже відкоректований результат або вже в асинхронному режимі доопрацювати завдання відповідно до пропозицій (див. Рис.1).

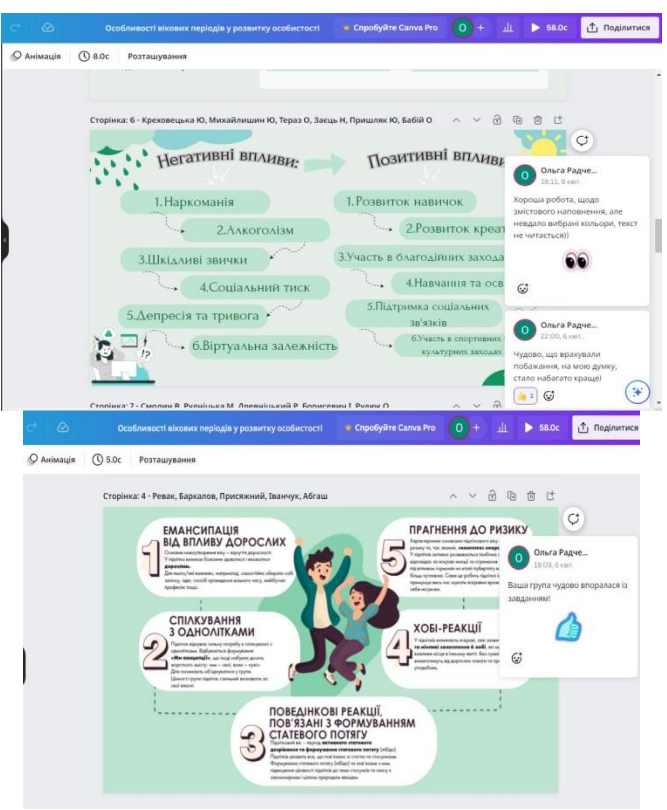

*Рис. 1. Приклади використання Сanva*

Таким чином, цифрові інструменти дозволяють залучати студентів до активного опрацювання інформації та організовувати конструктивний зворотній зв'язок в умовах дистанційного навчання. Сучасне інформаційне суспільство потребує компетентних фахівців, які здатні гнучко реагувати на виклики часу, здатні творчо та нестандартно вирішувати проблеми, вміють взаємодіяти та працювати в команді, а формувальне оцінювання за допомогою цифрових інструментів сприяє формуванню цих якостей у студентів.

## **Список джерел**

1. Assessment for Learning Formative Assessment *OECD/CERI International Conference "Learning in the 21st Century: Research, Innovation and Policy"*

URL: https://www.oecd.org/site/educeri21st/40600533.pdf

2. Генсерук Г. Р., Громяк М. І. Застосування цифрових технологій для формувального оцінювання в процесі підготовки майбутніх учителів. *Збірник тез доповідей ІІ Міжнародної науковопрактичної конференції Підготовка майбутніх учителів фізики хімії біології та природничих наук в контексті вимог Нової української школи* (14 травня 2020 р., м. Тернопіль). Тернопіль, 2020. С. 38–40.

URL: http://dspace.tnpu.edu.ua/bitstream/123456789/15419/1/10\_ Henseruk\_Hromiak.pdf

3. Костюченко О. В., Бриль М. М. Формувальне оцінювання у вищій школі як інструмент регулювання динаміки переживання студентами тривоги *Вчені записки ТНУ імені В. І. Вернадського. Серія: Психологія*. Том 33(72). №1. 2022. С. 99–105.

URL: http://psych.vernadskyjournals.in.ua/journal/1\_2022/16.pdf